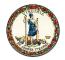

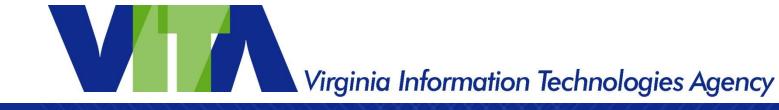

# **Welcome and Opening Remarks**

# **Mike Watson**

January 8, 2019

www.vita.virginia.gov

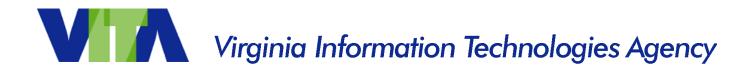

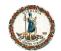

# ISOAG January Agenda

- Welcome and Opening Remarks Mike Watson, VITA
- Blind Spot Monitoring- Chris Atha, National White Collar Crime Center
- Advanced Persistent Security- Ira Winkler, Secure Mentem
- Cloud Readiness & Governance- Benjamin Sady, Dixon Hughes Goodman

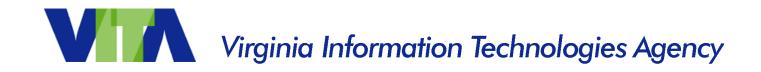

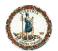

# Chris Atha No slides available

# Advance Persistent Security

#### Ira Winkler, CISSP

ira@trustwave.com +1-443-994-0245

January 2020

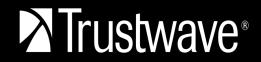

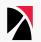

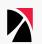

It destroys our focus

It changes the story

It asks questions that shouldn't be asked

It deflects blame

Bad security vs unstoppable enemy

"If the top organizations can be hit, there is no way anyone will expect us to stop the attacks"

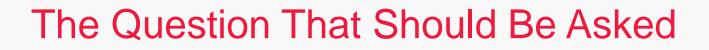

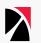

# Was it really a "sophisticated" attack, or just bad security?

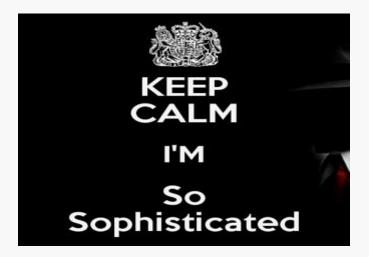

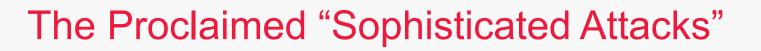

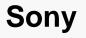

IRS

**Ashley Madison** 

**ISIS** hacks

**Healthcare companies** 

Retailers

You name it, it's sophisticated according to someone

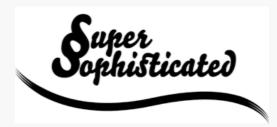

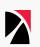

# It gets people talking about security

#### Use the narrative to help your cause

If management is concerned about the hype, use it

# Highlighting the common vulnerabilities exploited during attacks can get you funding to mitigate similar vulnerabilities

Stating how your security would have stopped the attacks would give you kudos

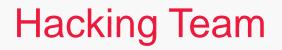

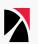

Notable in that they supposedly support law enforcement and had zero day vulnerabilities

**Embarrassing data to customers** 

Leak of vulnerabilities causing ripple effect

]HackingTeam[ ]HackedTeam[

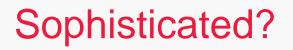

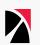

There was a Zero-day to get in

Password was passw0rd

Able to access and download data as engineer

**Sophisticated: HELL NO!** 

Once inside there was apparently a flat network, easy data access, and no detection

## 700,000 records compromised through Get Transcript function

- X Million attempted breaches
- **Compromised authentication scheme**
- Required "information on the taxpayer had"

**Criminal downloaded records, filed false tax returns** Stole \$50 Million

#### **IRS Commissioner said it couldn't be stopped citing**

Smart criminals with lots of advanced computers, hiring smart people

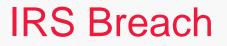

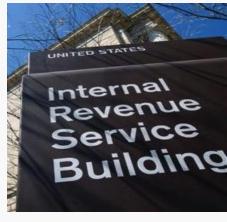

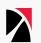

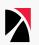

All the criminals needed were credit reports

IRS used commercial system that asked questions with answers available through credit reports

Went undetected for 700,000 relatively intensive attempts

# Ashley Madison

divorce defendents

Over 38,630,000 anonymous members!

**Compromise of clients and client information** Led to suicides Led to great embarrassment for others

Demonstrated that they did not delete accounts as promised

**Released sensitive internal documents** 

Revealed that there weren't many real women on site

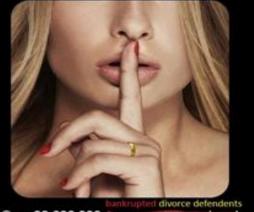

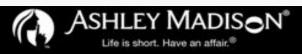

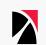

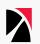

SQL injection attacks likely

Criminals claimed that network poorly segmented

Pass1234 was root password on all servers

Poor password encryption used

Data not deleted

Arrogance

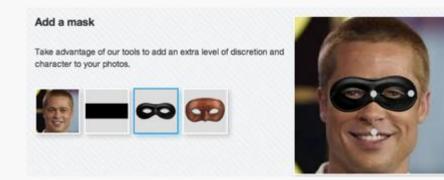

# CENTCOM/TV5Monde

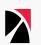

The world was talking about how advanced ISIS was

The media questioned the security of US Government systems and classified data

Politicians were horrified and wanted answers

It was their Twitter feed

It was their YouTube feed

French politicians called it an attack against free speech

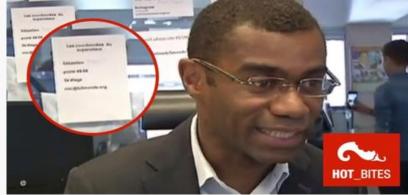

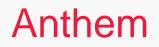

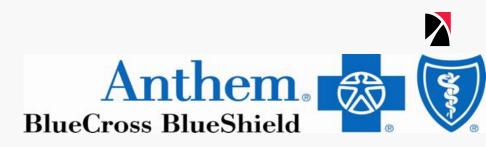

# 80,000,000 health care records compromised

# Largest breach of his type

# **Potentially perpetrated by China**

Seemed to have signature of Deep Panda, and pandas are from China

# A large number of people have government access

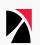

Watering hole attack suspected

**Compromised administrator credentials** 

**Undetected for nine months** 

Massive querying of data

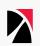

#### Improperly segmented networks

## **Detection Deficit Disorder**

Ignoring or looking at incidents in wrong places

#### Failure to white list

Not monitoring critical systems

#### **Poor awareness**

No multi-factor authentication

**Phishing messages** 

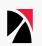

Frankly authentication might not be feasible to strengthen

**Better detection** 

**IP** analysis

**Rapid increase in requests** 

Focus on misuse detection

# The Irari Rules of Sophisticated Attacks

Must not actualize because of a Phishing message

Malware must have been undetectable

Passwords were not easily guessed

User awareness exploited with poor awareness program in place

Known vulnerabilities cannot have been exploited

Multifactor authentication in use on critical systems

Passwords were not hardcoded into the systems (or on TV)

Detection capability was in place and not ignored

Proper network segmentation in place

User accounts had minimum privileges

# Yes, I Do Have to Say It

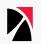

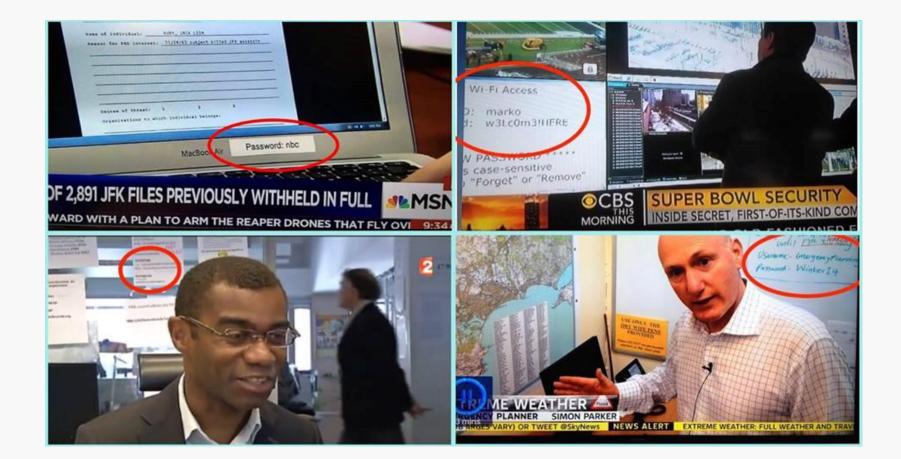

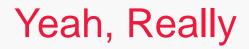

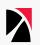

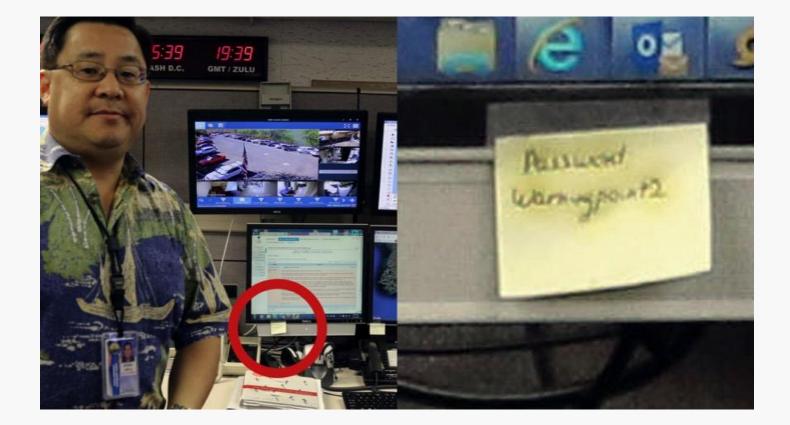

Advanced Persistent Threat or ADAPTIVE Persistent Threat?

**They are Persistent** 

They are a Threat

But they are more adaptive than they are advanced

**Advanced implies sophisticated** 

Sophisticated implies unstoppable

# **APT Assumes Failure**

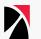

Empty your mind, be formless. Shapeless, like water. If you put water into a cup, it becomes the cup. You put water into a bottle and it becomes the bottle. You put it in a teapot, it becomes the teapot. Now, water can flow or it can crash. 李小龍

Bouce Lee

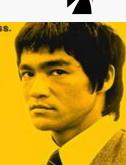

Actually, "successful" APT assumes failure

They assume there will be countermeasures in place

They assume there will be detection mechanisms

They know they need to be adaptive

They are proactive

"Be like water" – Bruce Lee

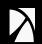

# "Persistence and focus will get you in"

# Rob Joyce

Chief, NSA Tailored Access Office

# **Advanced Persistent Security**

Fight APT with APS

Adaptive Persistent Security, but Advanced Persistent Security is a better buzz term

Security programs must be adaptive

Security programs must assume failure

**Designed to presume failure** 

Extrusion prevention > Intrusion prevention

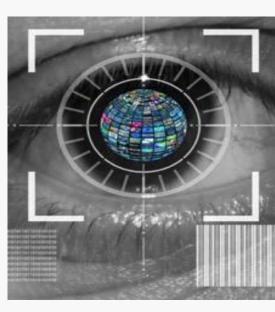

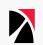

# Risk Management Implies Failure is Acceptable

- IRS hack demonstrates availability requires better detection, not security
- It can be more cost effective
- Security is about Risk Management not perfect prevention
- Detection and reaction mitigate loss that cannot be prevented
- Adversary disruption is an acceptable "Security" strategy Kill Chain Analysis
- Goal is exit prevention

 $\mathbf{D}$ 

# Optimizing Risk

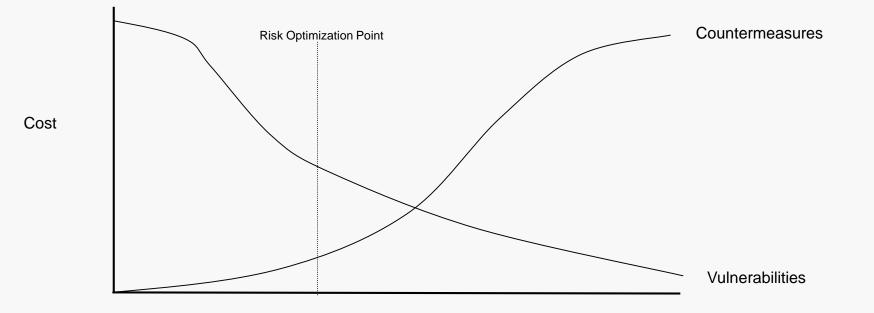

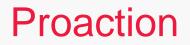

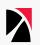

**Design program always looking for failures** 

Determine where failure is likely to occur

Perform threat intelligence to determine likely attackers and attack vectors

Implement security countermeasures as appropriate

**Implement detection** 

Build the ability to modify protection into your program

# **Defensive Information Warfare**

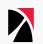

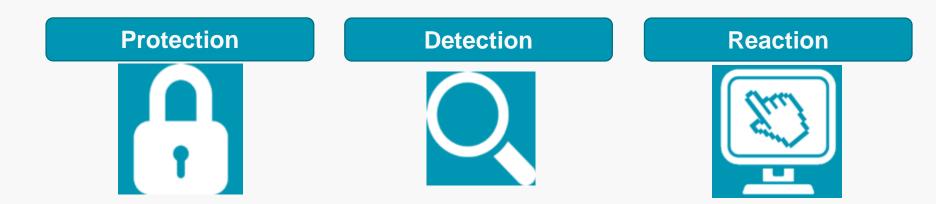

# Protection

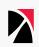

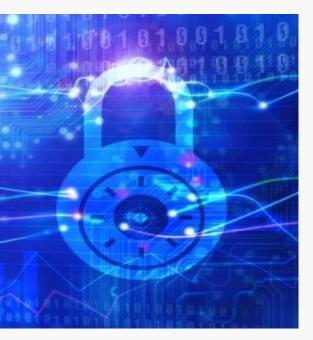

#### **Understand what you Value**

#### **Understand your Threats**

What they target

What they value

Likely attack vectors

#### **Determine your vulnerabilities**

Prioritize countermeasures based on likely threats and vulnerabilities

**Address Security Culture** 

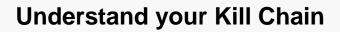

**Detection Deficit Disorder** Avoid it

Human sensors

Detection

**Constantly examine the data** 

Assume critical assets are being stolen

Assume networks are compromised and look for indications

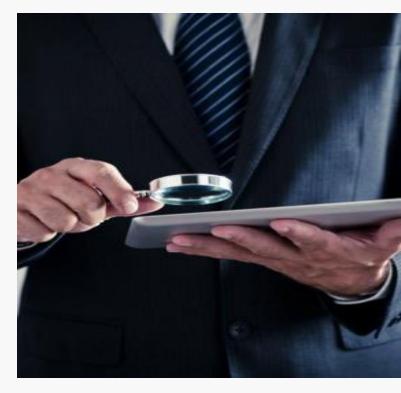

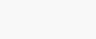

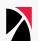

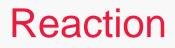

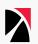

#### Reaction should be anticipated as being a common circumstance

#### Reaction built into security program and architecture

## Determine who's attacking you

What are their attack methods

## Look for additional attacks

Be a hunter

#### **Feedback into Protection**

## Remember, your goal is exit prevention

Extrusion prevention is more manageable intrusion prevention

# The Role Security Culture/Awareness

#### People have a role in Prevention, Detection, and Reaction

A strong security culture prevents incidents

People should behave appropriately

A strong security culture detects incidents in progress Snowden's coworkers should have noticed suspicious activity Detecting incidents, phishing, etc.

#### Reaction

Reporting

Taking actions to mitigate incidents before they get too damaging

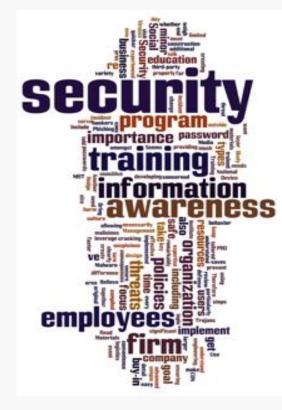

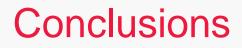

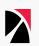

Attackers are successful not because they are advanced or sophisticated, but because they are adaptive and persistent

Be adaptive and persistent in response

Be proactive

Failure is expected

Failure can be good

**Implement Advanced Persistent Security** 

## The Book, The Myth, The Legend

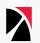

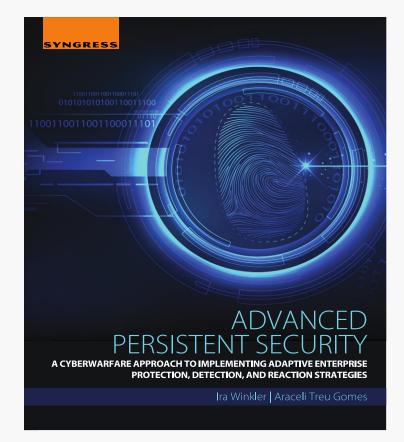

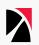

## The Next Legend?

Which would you choose?

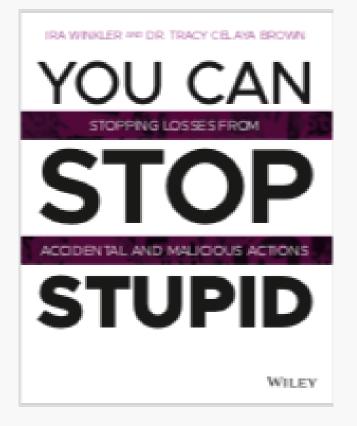

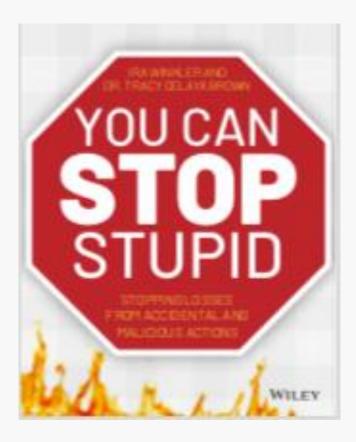

## For More Information

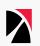

ira@trustwave.com

+1-443-603-0200

@irawinkler

www.trustwave.com

www.linkedin.com/in/irawinkler

Facebook.com/irawinkler

### How to Save as Template

- 1. On the File tab, click Save As.
- 2. Under Save, click Browse.
- 3. In the **Save As** dialog box, in the File name box, type a file name for your template, or do nothing to accept the suggested file name.
- 4. In the Save as type list, choose PowerPoint Template(\*.potx), and then select Save.
- PowerPoint automatically stores your new template in the Custom Office Templates folder.
- 5. To use your template for a new presentation, click File > New.
- In PowerPoint 2016, click Custom > Custom Office Templates, and then double-click the template you saved.
- In PowerPoint 2013, click Personal, and then double-click the template you saved.

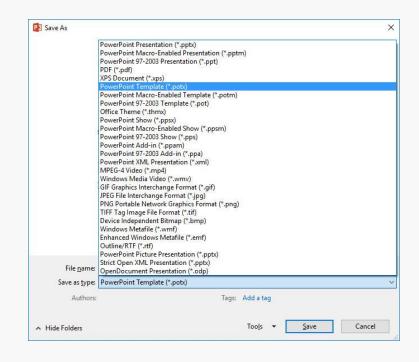

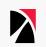

## Slide Layout Anatomy

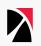

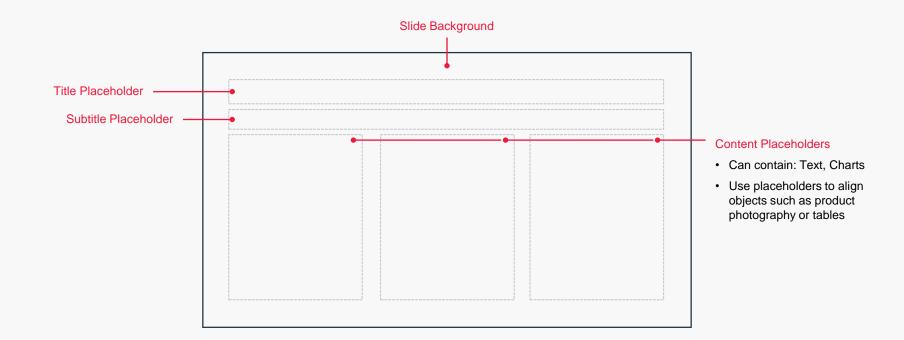

## Adding Slides From Other Presentations

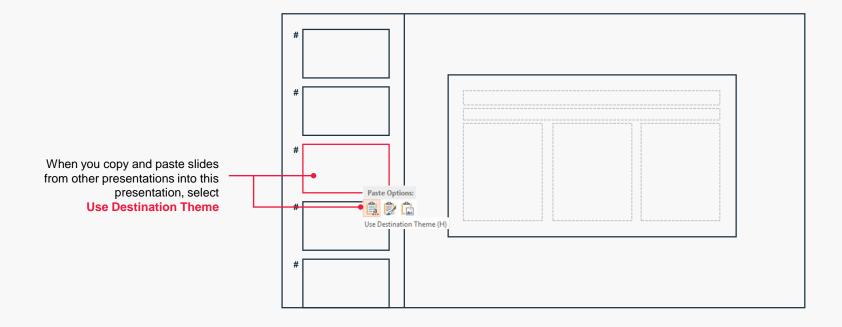

## **Type Styling**

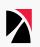

### Headlines are capitalized based on AP rules using this tool.

#### Sub-headlines are capitalized using sentence case.

First word is capitalized as you would a sentence, but all other words adhere to normal sentence capitalization standards.

http://titlecapitalization.com/

## **Formatting Text**

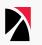

#### Adding text to your slide

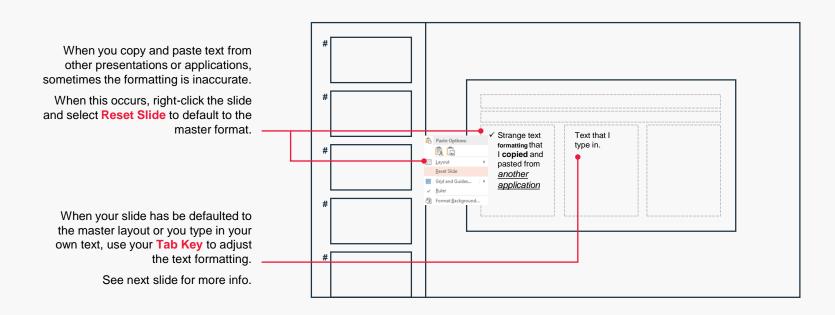

## **Formatting Text**

Using Tabs to created bulleted text

#### PowerPoint has bullet levels

These can be navigated by:

- Demote (down a level) by pressing TAB
- Promote (up a level) by pressing SHIFT + TAB

Bullet levels can be mixed and matched base on your content need

There is also a slide layout option for a larger Fourth Level named - Large bullet

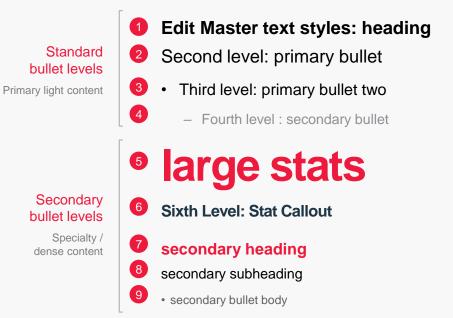

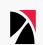

## Grid Example

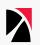

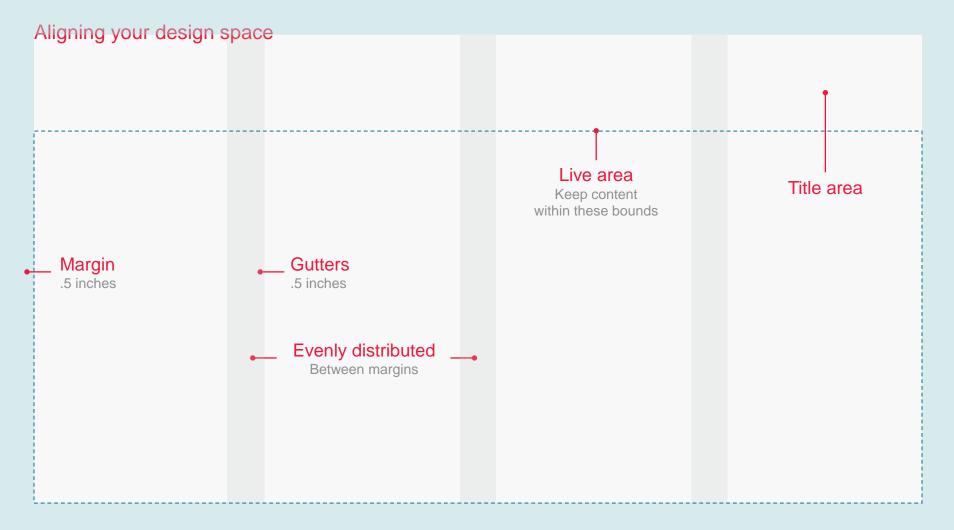

### Photos

#### Use freely from approved library

### The approved photos can be found on the Trustwave shared drive at "Photo Library"

If you can't find what you need, please visit istockphoto.com and email marketing@trustwave.com with the exact photo.

- Marketing will decide if it meets guidelines and can be purchased
- · We cannot provide same day purchases of photos

#### Only photos approved by marketing can be used

### After final saving of your presentation, please compress the pictures

- To compress all pictures in your presentation, select any picture you added and go to Format > Compress Pictures.
- Choose the appropriate Resolution option from the following choices:
   Compress Pictures
   7 ×

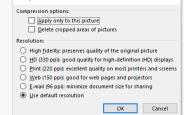

- · Deselect "Apply only" and "Delete cropped"
- Click OK

## **Setting Your Default Theme**

Important first step for migrating existing presentations

- 1. Launch PowerPoint
- 2. Use File> New from Template
- 3. Select the *new Trustwave template* to create a new presentation
- 4. Go to the **Design tab**

- 5. Expand the Themes Gallery
- 6. Select the Save Current Theme command
- 7. Name the Theme file 2018 Trustwave Corporate Template & click Save
- In the Themes Gallery, *right-click* the thumbnail named 2018 Trustwave Template & select Set as Default Theme

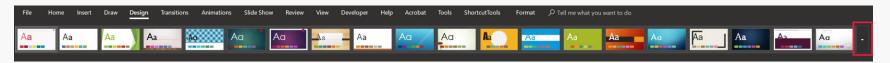

Click here to expand

## **Migrating Existing Presentations**

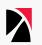

#### Easy to do but be mindful of formatting

#### \*\*\*Follow the instructions from the previous slide first\*\*\*

Open the existing presentation in PowerPoint

#### Go to the Design Tab

Find the theme titled 2018 Trustwave Corporate Template (hover over each theme to see the name), *right-click* and choose **Apply to All Slides** 

From the Design Tab, select Slide Size (right side of ribbon) and choose Widescreen (16:9)

For each slide in the existing presentation (now in widescreen format), *right-click* > Layout and choose the appropriate slide layout (*Title and Content* for most slides)

You will notice some changes that can only be fixed manually

All text must use the new template text boxes for consistent formatting

• One option is to copy text to Notepad (or your favorite text editor) and then copy back in to the presentation

## **Selecting and Editing Images**

#### Working with existing images

\*\*\*Follow the instructions from the previous slide first\*\*\*

Pay close attention to existing images. The new template has a very light grey background and your existing images may have a white background. **Do not use images with a white background**.

- PNG images have transparent backgrounds and are the best choice
- When searching add PNG to the search
- To remove the colored background from an existing image
  - Double-click the picture, and when **Picture Tools** appears, click **Picture Tools Format > Remove Background**

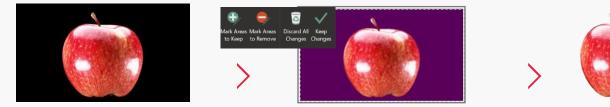

• Select the areas you want transparent by highlighting with the purple marker

## Master Layout Examples

## Title Layout

### SUBTITLE EXAMPLE

Name (first & last) placeholder Position placeholder

January 8, 2020

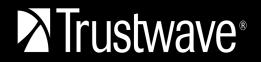

#### 53

## Agenda Slide

## $\boldsymbol{\Sigma}$

- **01** Agenda Main Topic
- 02 Subtopic One
- 03 Subtopic Two
- 04 Subtopic Three
- 05 Subtopic Four
- **06** Agenda Main Topic
- 07 Subtopic One
- 08 Subtopic Two
- 09 Subtopic Three

- **10** Agenda Main Topic
- 11 Subtopic One
- 12 Subtopic Two
- **13** Subtopic Three
- 14 Subtopic Four
- **15** Agenda Main Topic
- **16** Subtopic One
- 17 Subtopic Two
- **18** Subtopic Three

Segue Slide Option

## Segue Slide Option

## Segue Slide Option

## **Title and Content Layout**

#### Lorem ipsum dolor sit amet

#### Lorem ipsum dolor sit amet, consectetur adipiscing elit

Ut gravida nulla at tortor efficitur, sit amet mattis arcu convallis

• Etiam ornare est molestie, interdum ipsum volutpat, feugiat lacus

#### Lorem ipsum dolor sit amet, consectetur adipiscing elit

Ut gravida nulla at tortor efficitur, sit amet mattis arcu convallis

• Etiam ornare est molestie, interdum ipsum volutpat, feugiat lacus

## **Two Content Layout**

Lorem ipsum dolor sit amet, consectetur Ut gravida nulla

#### Main Point Goes here

Lorem ipsum dolor sit amet, consectetur Ut gravida nulla at tortor efficitur, sit amet mattis arcu convallis Etiam ornare est molestie, interdum ipsum volutpat, feugiat lacus

#### **Main Point Goes here**

Lorem ipsum dolor sit amet, consectetur Ut gravida nulla at tortor efficitur, sit amet mattis arcu convallis Etiam ornare est molestie, interdum ipsum volutpat, feugiat lacus

CHART TITLE PLACEHOLDER

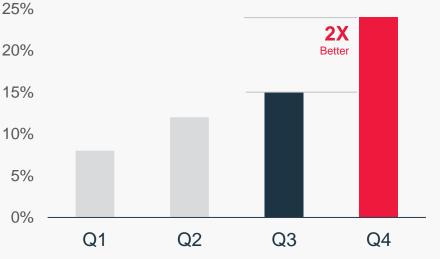

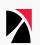

## Two Content Layout

Lorem ipsum dolor sit amet, consectetur Ut gravida nulla

#### **Main Point Goes here**

Lorem ipsum dolor sit amet, consectetur Ut gravida nulla at tortor efficitur, sit amet mattis arcu convallis Etiam ornare est molestie, interdum ipsum volutpat, feugiat lacus

#### **Main Point Goes here**

Lorem ipsum dolor sit amet, consectetur Ut gravida nulla at tortor efficitur, sit amet mattis arcu convallis Etiam ornare est molestie, interdum ipsum volutpat, feugiat lacus

CHART TITLE PLACEHOLDER

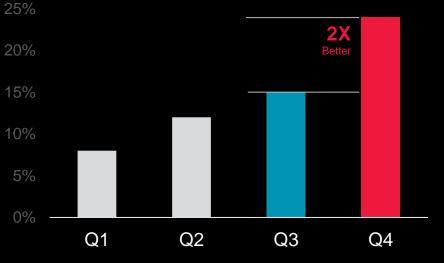

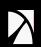

## **Two Content Call-Out**

#### Main Point Goes here

Lorem ipsum dolor sit amet, consectetur Ut gravida nulla at tortor efficitur, sit amet mattis arcu convallis Etiam ornare est molestie, interdum ipsum volutpat, feugiat lacus

#### **Main Point Goes here**

Lorem ipsum dolor sit amet, consectetur Ut gravida nulla at tortor efficitur, sit amet mattis arcu convallis Etiam ornare est molestie, interdum ipsum volutpat, feugiat lacus

### Main Point Goes Here.

#### Did you have a question?

Lorem ipsum dolor sit amet Ut gravida nulla at tortor efficitur, sit amet mattis arcu convallis Etiam ornare est molestie, interdum ipsum volutpat, feugiat lacus Ut gravida nulla at tortor efficitur, sit amet mattis arcu convallis Etiam ornare est molestie, interdum ipsum volutpat, feugiat lacus

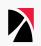

## **Three Content Layout**

#### Lorem ipsum dolor sit amet

Lorem ipsum dolor sit amet Ut gravida nulla at tortor efficitur, sit amet mattis arcu convallis Etiam ornare est molestie, interdum ipsum volutpat, feugiat lacus

Ut gravida nulla at tortor efficitur, sit amet mattis arcu convallis

#### Lorem ipsum dolor sit amet

Ut gravida nulla at tortor efficitur, sit amet mattis arcu convallis

• Etiam ornare est molestie, interdum ipsum volutpat, feugiat lacus

Ut gravida nulla at tortor efficitur, sit amet mattis arcu convallis

• Etiam ornare est molestie, interdum ipsum volutpat, feugiat lacus

#### Lorem ipsum dolor sit amet

Ut gravida nulla at tortor efficitur, sit amet mattis arcu convallis

• Etiam ornare est molestie, interdum ipsum volutpat, feugiat lacus

Ut gravida nulla at tortor efficitur, sit amet mattis arcu convallis

• Etiam ornare est molestie, interdum ipsum volutpat, feugiat lacus

## Four Content Layout

#### Lorem ipsum dolor sit amet

Lorem ipsum dolor sit amet Ut gravida nulla at tortor efficitur, sit amet mattis arcu convallis Etiam ornare est molestie, interdum

Ut gravida nulla at tortor efficitur, sit amet mattis arcu convallis

#### Lorem ipsum dolor sit

Ut gravida nulla at tortor efficitur, sit amet mattis arcu convallisEtiam ornare est molestie, interdum ipsum volutpat, feugiat

- Ut gravida nulla at tortor efficitur
- sit amet mattis arcu convallis

#### Lorem ipsum dolor sit

Ut gravida nulla at tortor efficitur, sit amet mattis arcu convallisEtiam ornare est molestie, interdum ipsum volutpat, feugiat

- Ut gravida nulla at tortor efficitur
- sit amet mattis arcu convallis

#### CHART TITLE

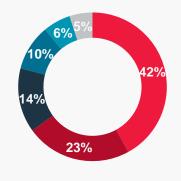

Category 1 Category 2 Category 3 Category 4 Category 5 Category 6

## Title with Subtitle

Optional subtitle placeholder

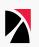

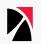

## Blank / Custom Layout

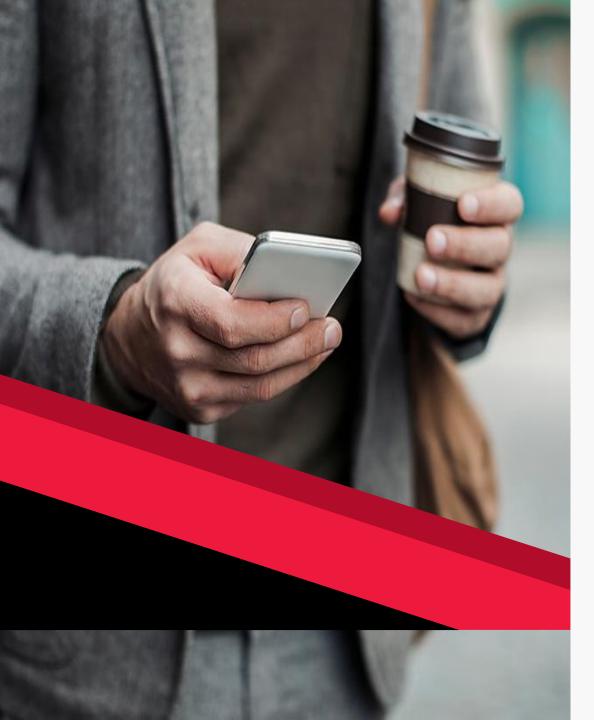

## Image with Caption Right:

Lorem ipsum dolor sit amet, consetur adipiscing elit ut gravida nulla

#### Point one here

Lorem ipsum dolor sit amet, consetur adipiscing elit ut gravida nulla

#### **Point Two Here**

## Image with Caption Left:

Lorem ipsum dolor sit amet, consetur adipiscing elit ut gravida nulla

#### Point one here

Lorem ipsum dolor sit amet, consetur adipiscing elit ut gravida nulla

#### **Point Two Here**

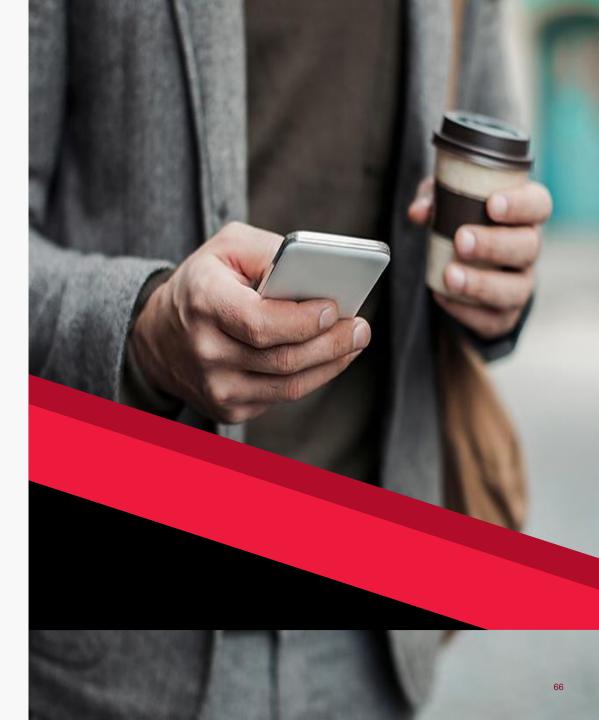

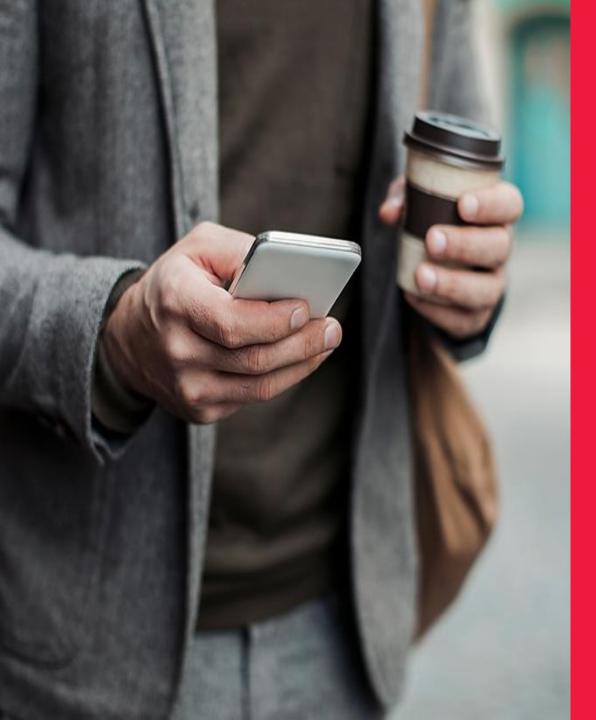

# Image with Caption Right:

Lorem ipsum dolor sit amet, consetur adipiscing elit ut gravida nulla

Point one here

Lorem ipsum dolor sit amet, consetur adipiscing elit ut gravida nulla

#### **Point Two Here**

## Image with Caption Left:

Lorem ipsum dolor sit amet, consetur adipiscing elit ut gravida nulla

#### Point one here

Lorem ipsum dolor sit amet, consetur adipiscing elit ut gravida nulla

#### **Point Two Here**

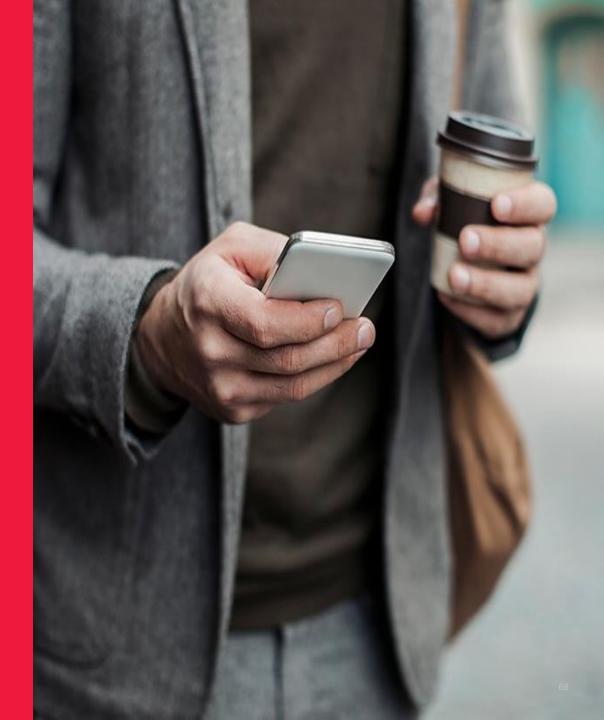

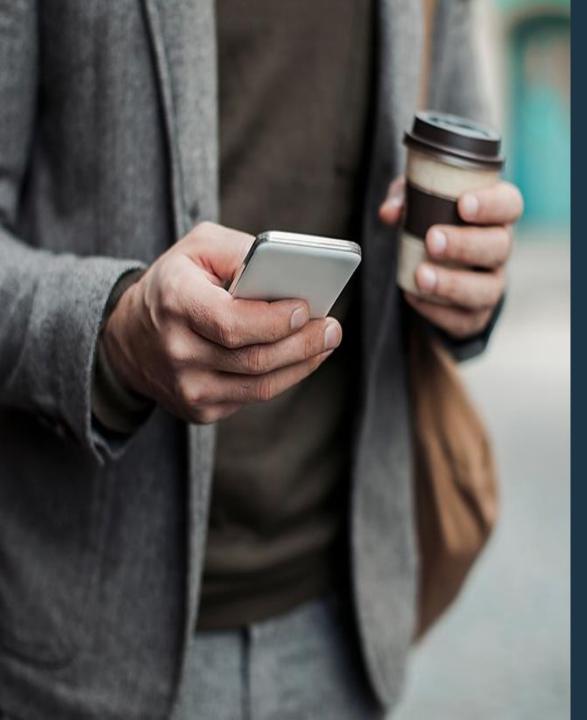

# Image with Caption Right:

Lorem ipsum dolor sit amet, consetur adipiscing elit ut gravida nulla

#### Point one here

Lorem ipsum dolor sit amet, consetur adipiscing elit ut gravida nulla

#### **Point Two Here**

## Image with Caption Left:

Lorem ipsum dolor sit amet, consetur adipiscing elit ut gravida nulla

#### Point one here

Lorem ipsum dolor sit amet, consetur adipiscing elit ut gravida nulla

#### **Point Two Here**

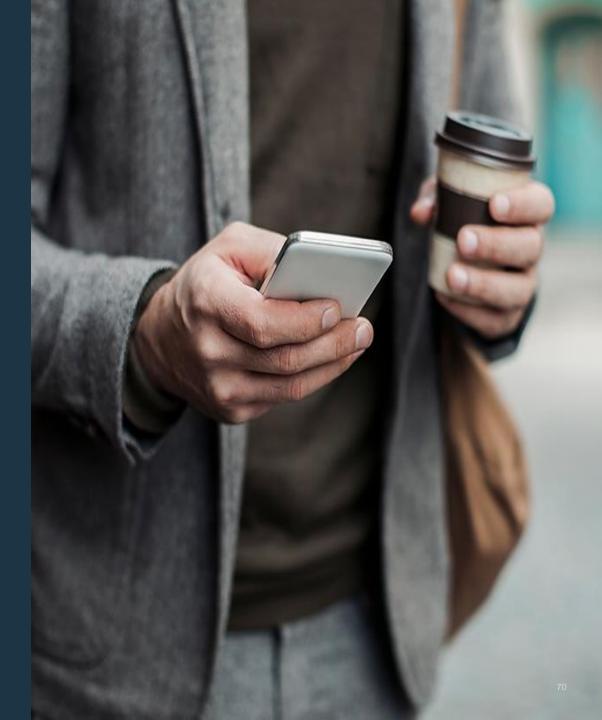

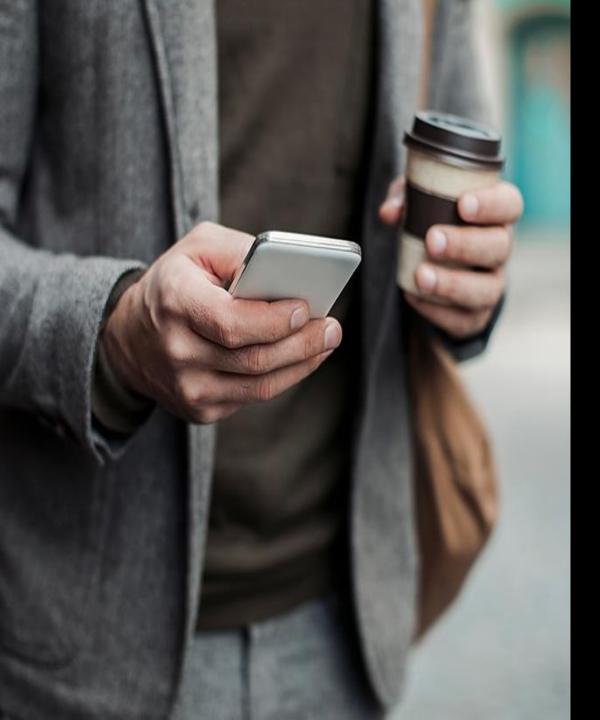

# Image with Caption Right:

Lorem ipsum dolor sit amet, consetur adipiscing elit ut gravida nulla

#### Point one here

Lorem ipsum dolor sit amet, consetur adipiscing elit ut gravida nulla

#### **Point Two Here**

# Image with Caption Left:

Lorem ipsum dolor sit amet, consetur adipiscing elit ut gravida nulla

#### Point one here

Lorem ipsum dolor sit amet, consetur adipiscing elit ut gravida nulla

#### **Point Two Here**

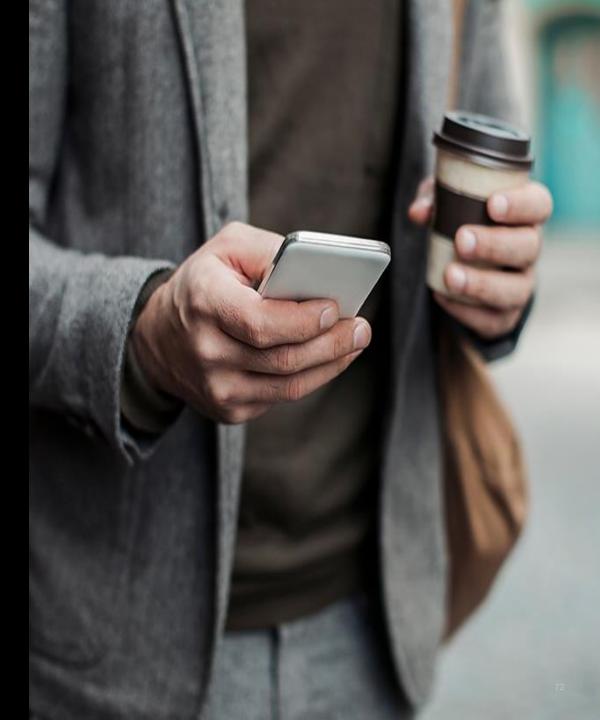

Six Stats Layout

\$100M

Lorem ipsum dolor

\$100M

Lorem ipsum dolor

Lorem ipsum dolor

\$100M

Lorem ipsum dolor

\$100M

Lorem ipsum dolor

\$100M

Lorem ipsum dolor

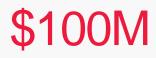

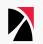

## Three Stats Layout

# \$100M

Lorem ipsum dolor

# \$100M

Lorem ipsum dolor

# \$100M

Lorem ipsum dolor

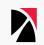

# Map Layout

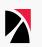

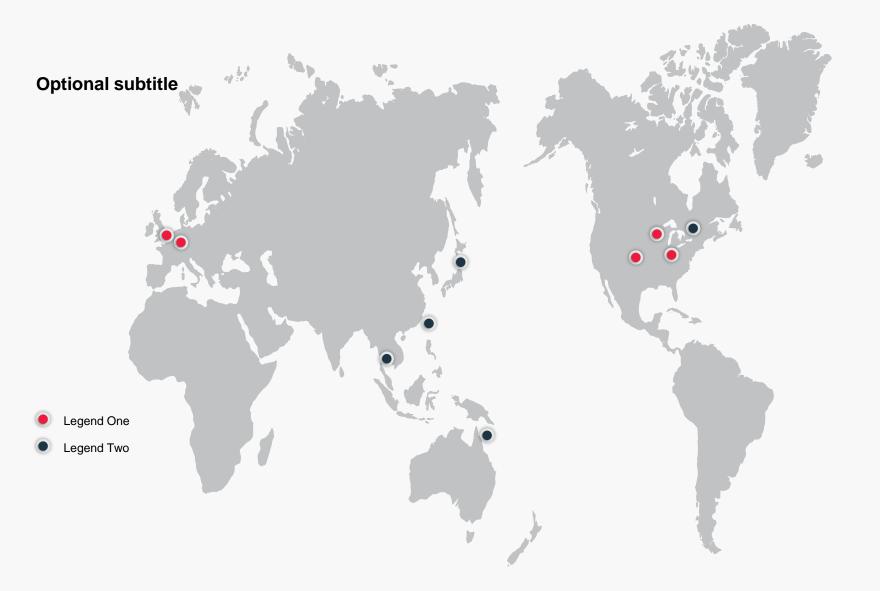

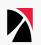

# Guote Layout: Lorem ipsum dolor sit amet, consectetur adipiscing elit Ut gravida nulla at tortor efficitur, sit amet mattis arcu convallis.

Name, Title, Source

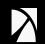

# Guote Layout: Lorem ipsum dolor sit amet, consectetur adipiscing elit Ut gravida nulla at tortor efficitur, sit amet mattis arcu convallis.

Quote Source | Date

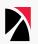

# **Big Statement Layout:** Lorem ipsum dolor sit amet, consectetur

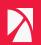

# Large statement goes right here.

# **Challenges Layout**

# Lorem ipsum dolor sit amet, consetur adipiscing elit ut gravida nulla

#### Point one here

Lorem ipsum dolor sit amet, consetur adipiscing elit ut gravida nulla

#### **Point Two Here**

Lorem ipsum dolor sit amet, consetur adipiscing elit ut gravida nulla

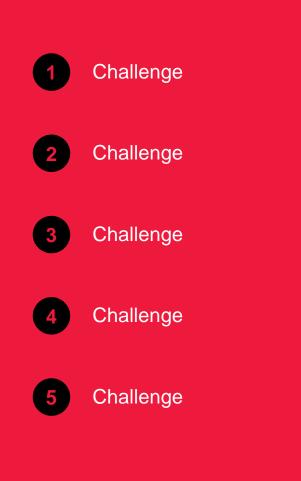

# **Challenges Layout**

# Lorem ipsum dolor sit amet, consetur adipiscing elit ut gravida nulla

#### Point one here

Lorem ipsum dolor sit amet, consetur adipiscing elit ut gravida nulla

#### **Point Two Here**

Lorem ipsum dolor sit amet, consetur adipiscing elit ut gravida nulla

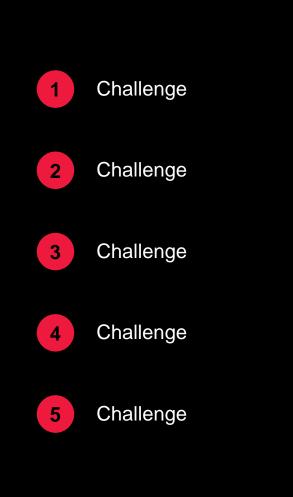

# **Challenges Layout**

# Lorem ipsum dolor sit amet, consetur adipiscing elit ut gravida nulla

#### Point one here

Lorem ipsum dolor sit amet, consetur adipiscing elit ut gravida nulla

#### **Point Two Here**

Lorem ipsum dolor sit amet, consetur adipiscing elit ut gravida nulla

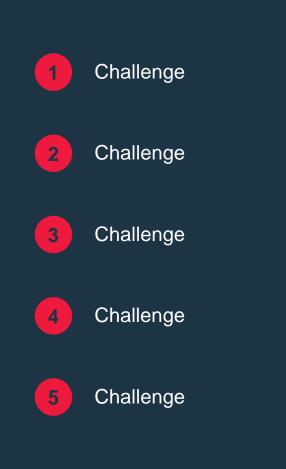

# **Two Challenges Layout**

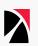

#### **Challenge Category 1**

#### **Challenge 1:** High-level point

- Detailed point
- Detailed point
- Detailed point

#### **Challenge 2: Placeholder text**

- Detailed point
- Detailed point

#### **Challenge 3:** Placeholder text

Detailed point

#### **Challenge Category 2**

#### **Challenge 1:** High-level point

- · Detailed point
- · Detailed point
- Detailed point

#### Challenge 2: Placeholder text

- · Detailed point
- · Detailed point

#### **Challenge 3: Placeholder text**

Detailed point

# **Three Challenges Layout**

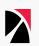

#### **Challenge Category 1**

#### **Challenge 1:** High-level point

Detailed point

#### **Challenge 2:** Placeholder text

Detailed point

#### **Challenge 3: Placeholder text**

Detailed point

#### **Challenge Category 2**

#### **Challenge 1:** High-level point

Detailed point

#### **Challenge 2: Placeholder text**

Detailed point

#### **Challenge 3: Placeholder text**

Detailed point

#### **Challenge Category 3**

#### **Challenge 1:** High-level point

Detailed point

#### **Challenge 2: Placeholder text**

Detailed point

#### **Challenge 3: Placeholder text**

Detailed point

# Four Challenges Layout

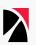

#### **Challenge Category 3 Challenge Category 1** Challenge Category 2 **Challenge Category 4** Challenge 1: Challenge 1: Challenge 1: Challenge 1: **High-level point High-level point High-level point High-level point** Detailed point Detailed point Detailed point Detailed point Challenge 2: **Challenge 2:** Challenge 2: Challenge 2: Placeholder text Placeholder text Placeholder text Placeholder text Detailed point Detailed point · Detailed point Detailed point Challenge 3: **Challenge 3:** Challenge 3: Challenge 3: Placeholder text Placeholder text Placeholder text Placeholder text Detailed point Detailed point Detailed point Detailed point

#### CASE STUDY

### **Market Sector**

#### The Challenges:

- Moving from Do-it-Yourself Security to Managed Security
- · Additional protection against application vulnerabilities
- Threat analysis and advanced malware detection

#### The Solution:

#### **Threat Management:**

- Trustwave Log Management of security devices
- Managed SIEM and Threat Analysis to discover emerging threats

#### **Vulnerability Management:**

 Managed WAF across all internal and external web applications to insure protected data from outsider attacks

#### The Results

Correction of previous compliance issues

24x7x365 monitoring of log data and security events

Secure and compliant web applications for self-service customers

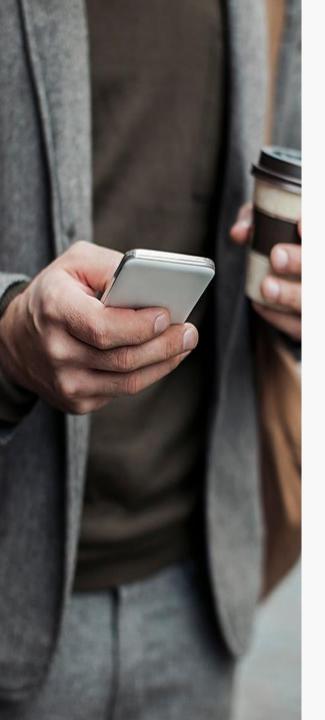

### 1/3 Photo with Text. Title Can Go to 2 Lines Lorem ipsum dolor sit amet, consectetur adipiscing elit, sed do eiusmod tempor incididunt ut labore et dolore magna aliqua.

#### Point one here

Lorem ipsum dolor sit amet, consectetur adipiscing elit, sed do eiusmod tempor incididunt ut labore et dolore magna aliqua.

#### **Point Two Here**

Lorem ipsum dolor sit amet, consectetur adipiscing elit, sed do eiusmod tempor incididunt ut labore et dolore magna aliqua.

# **Threat Report Layout**

#### Threat:

Lorem ipsum dolor sit amet, consectetur adipiscing elit. Ut gravida nulla at tortor efficitur, sit amet mattis arcu

#### **Discovery:**

Lorem ipsum dolor sit amet, consectetur adipiscing elit. Ut gravida nulla at tortor efficitur, sit amet mattis arcu

#### **Recommendation:**

Lorem ipsum dolor sit amet, consectetur adipiscing elit. Ut gravida nulla at tortor efficitur, sit amet mattis arcu

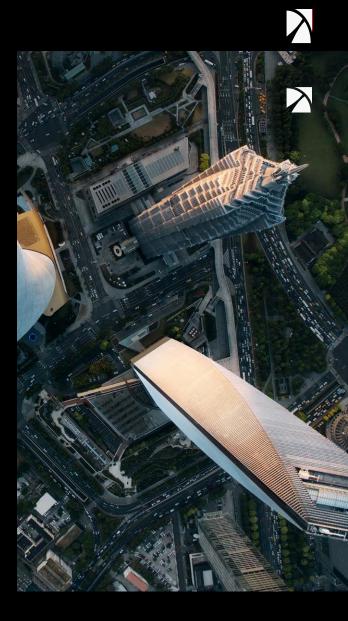

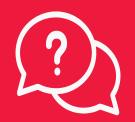

# **Questions and Next Steps**

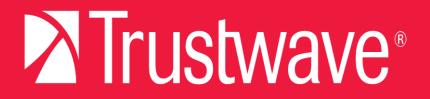

# **Graphic Elements**

### Colors

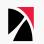

#### Template theme colors w/ RGB values

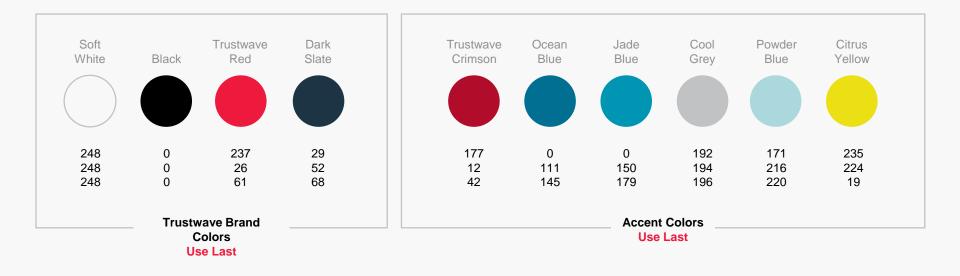

# Shape and Styles

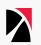

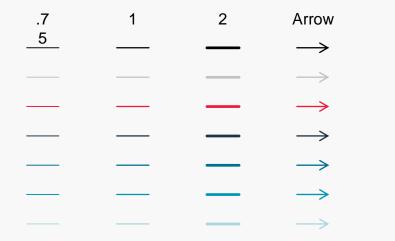

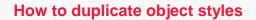

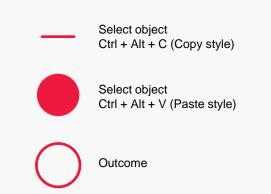

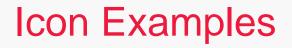

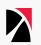

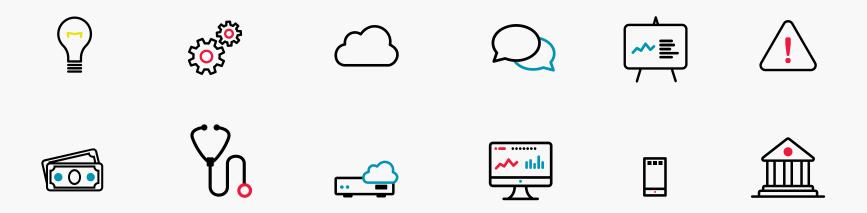

Check Sales Hub and the <u>marketing wiki page</u> for the full icon library.

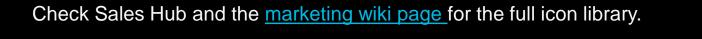

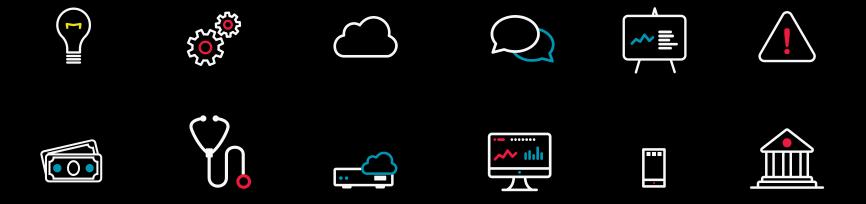

# Icon Examples

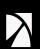

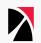

#### Lorem Ipsum Dolor Trustwave Services

### Lorem ipsum dolor sit amet, consectetur adipiscing elit

Ut gravida nulla at tortor efficitur, sit amet mattis arcu convallis

• Etiam ornare est molestie, interdum ipsum volutpat, feugiat lacus

### Lorem ipsum dolor sit amet, consectetur adipiscing elit

Ut gravida nulla at tortor efficitur, sit amet mattis arcu convallis

• Etiam ornare est molestie, interdum ipsum volutpat, feugiat lacus

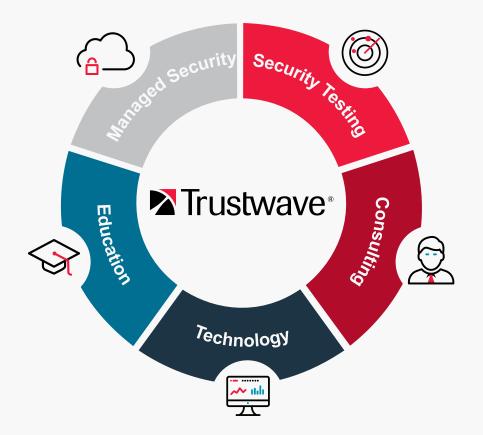

### **Trustwave Services**

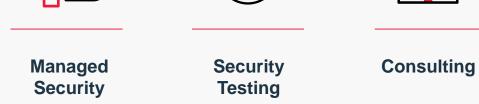

Technology

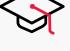

Education

 $\widehat{}$ 

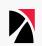

# Charts and Tables

# **Chart Templates**

#### **Chart templates**

are a convenient way to easily create consistent new charts and also align the aesthetics of legacy charts

#### Provided examples are:

- Column: standard
- Column: single color option
- Stacked column
- Doughnut
- Line

### Examples can also be copy and pasted into other placeholders

#### Saving

Right click the edge of the chart object

Select "Save Chart Template" (OSX: "Save Template")

Appropriately name (e.g. Column\_chart)

#### Click "Save"

(This will have to be done once for each chart type)

#### Using

New in placeholder: Click the chart icon

Update legacy: Right click on the edge of the chart object, then select "Change Chart Type"

#### PC

Select "Template" (on the left hand side of the popup)

Select chart

Click "Ok"

#### Mac (Older versions)

Click "Other ▼" in the Rik other (Scroll down to "Templates")

#### Select chart

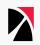

### **Column Chart Example**

CHART TITLE PLACEHOLDER

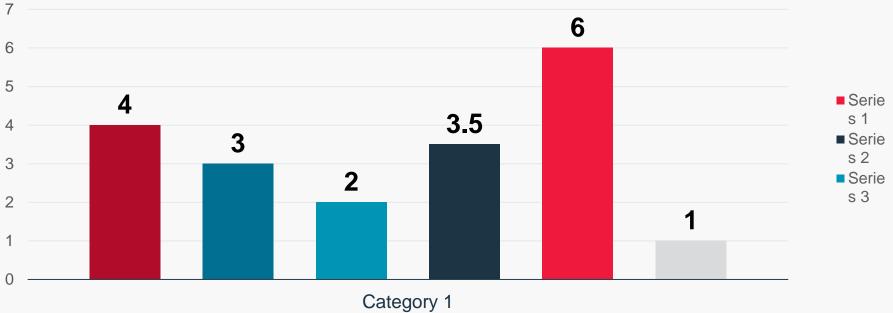

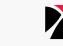

# **Column Chart Example**

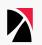

#### CHART TITLE PLACEHOLDER

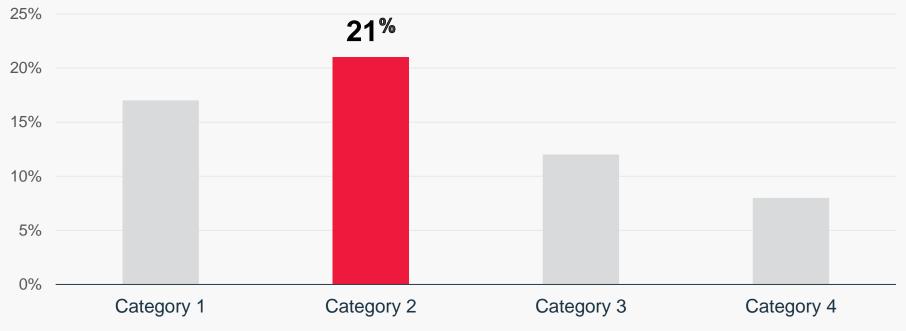

# Stacked Column Chart Example

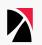

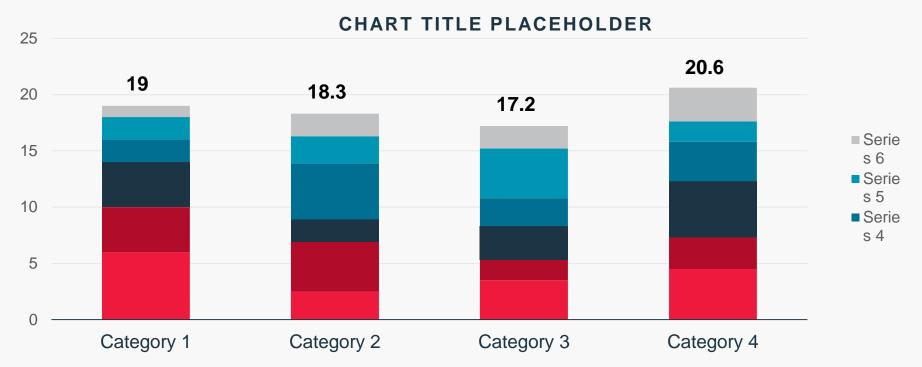

### Pie Chart Example

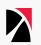

#### CHART TITLE PLACEHOLDER

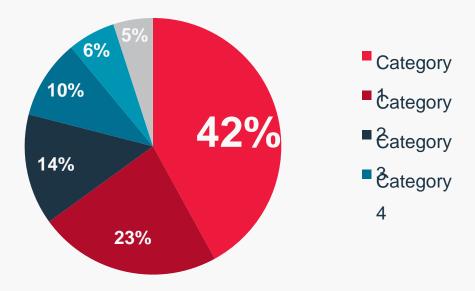

## **Donut Chart Example**

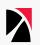

#### CHART TITLE PLACEHOLDER

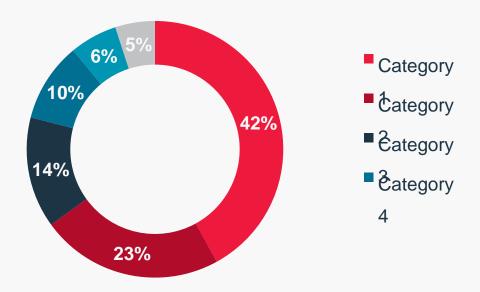

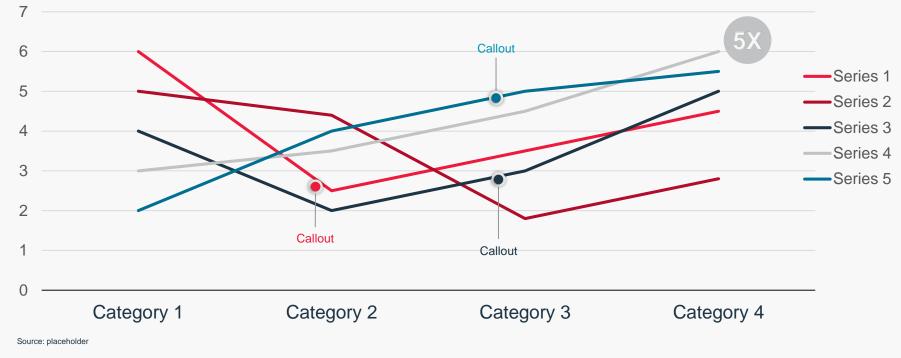

#### CHART TITLE PLACEHOLDER

# Line Chart Example

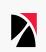

# Text Table Example

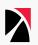

#### When searching for information in a table

Users expect the information to be displayed in a consistent manner. You can ensure there is consistency in the typeface of similar elements, in the alignment of similar data and in the emphasis of elements.

#### Highlight the most important values

Consider highlighting specific values to emphasize your message by drawing a box around the data or highlighting in a contrasting color.

| Column Header     | General Text Style       | Bulleted Content                                                                                        |
|-------------------|--------------------------|----------------------------------------------------------------------------------------------------|
| Row Header        | General text placeholder | <ul><li>Aenean non lacinia nulla</li><li>Nulla id semper lacus</li></ul>                                |
| Highlight Example | Text highlight example   | <ul> <li>Aenean non lacinia nulla</li> <li>Nulla id semper lacus</li> </ul>                             |
| Title Case Text   | Sentence case text       | Sentence case text                                                                                      |
| 16pt              | 14pt                     | <ul> <li>12pt</li> <li>Ctrl + Shift + C = Copy style</li> <li>Ctrl + Shift + V = Paste style</li> </ul> |

# Text Table Example

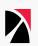

#### Make it easy to compare numbers

Side by side comparisons seem to be easier for people to make than above-below comparisons. In light of this, construct your tables so users will compare data between columns. In addition, the eye can run down a column rather quickly, but many people use their finger as a guide to read across rows.

#### Group similar data

If you can organize the data into subgroups and subcategories without altering the purpose of the table, this can improve search and make it easy to compare similar data.

| Column Header     | Percent Style | Monetary Style |
|-------------------|---------------|----------------|
| Row Header        | 45%           | \$200M         |
| Highlight Example | 35%           | €345B          |
| Title Case Text   | 68%           | £34M           |
| 16pt              | 18pt          | 18pt           |

Slide Samples and Additional Surface Layouts

#### The World You Live In

Historically, law professionals have been late adopters into the security world. Recently attitudes have changed with high profile breaches, highlighting vulnerabilities that could affect any firm.

**Staff Augmentation** 1 **Threat Intelligence Gap** 2 Leverage Existing Technologies 3 Lack of Expertise 4 **Untested Response Planning** 5

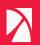

### By 2020, **40% of all security technology acquisitions** will be directly influenced by MSSPs...up from less than 15% in 2016.

Gartner / 2017

#### **Track Record of Success**

## 3M+

**Business subscribers** 

# Hundreds

Data breach investigations per year

## Thousands

Penetration tests per year

**Billions** 

4M+

**Events each day** 

Vulnerability scans per year

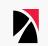

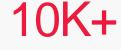

MSS customers

#### Everyone Wants to Work With the Best

#### A Leader

Gartner

201

8

Magic Quadrant: Managed security services providers.

MarketScape: Incident response and readiness.

ANALYZE THE FUTURE

A Leader

#### Winner

Best managed security services provider.

Gartner, "Magic Quadrant for Managed Security Services, Worldwide" by Toby Bussa, Kelly M. Kavanagh, Pete Shoard, Sid Deshpande, February 27, 2018 IDC MarketScape U.S. Incident Readiness, Response, and Resiliency Services 2018 Vendor Assessment – Beyond the Big 5 Consultancies (Document #US44257117)

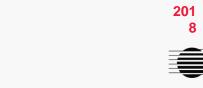

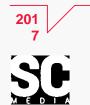

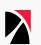

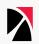

# Trustwave delivers complete security to address the growing challenges you face.

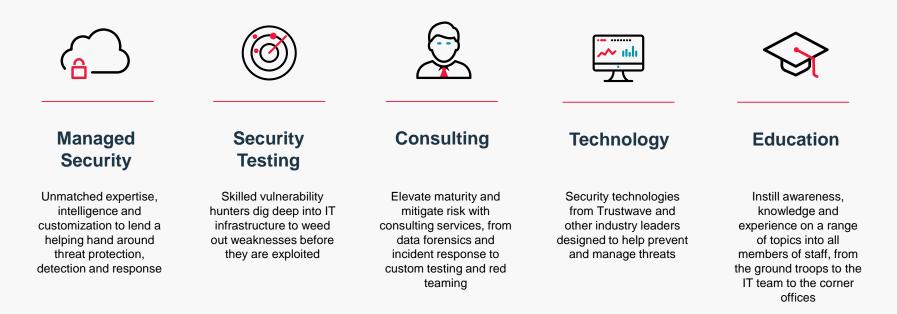

Trustwave delivers complete security to address the growing challenges you face.

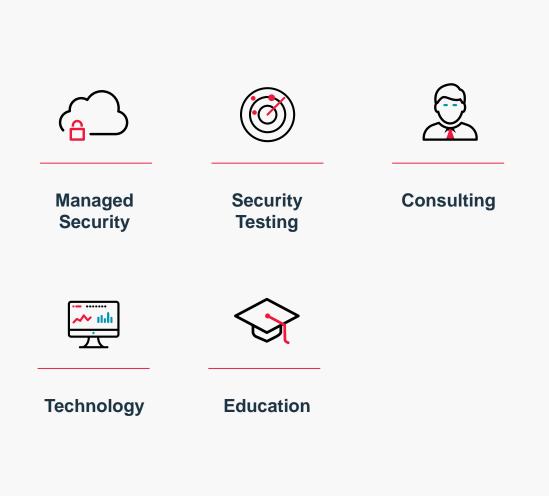

#### Trustwave delivers complete security to address the growing challenges you face.

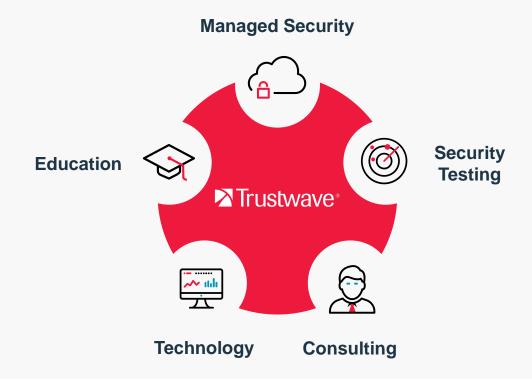

#### Trustwave delivers complete security to address the growing challenges you face.

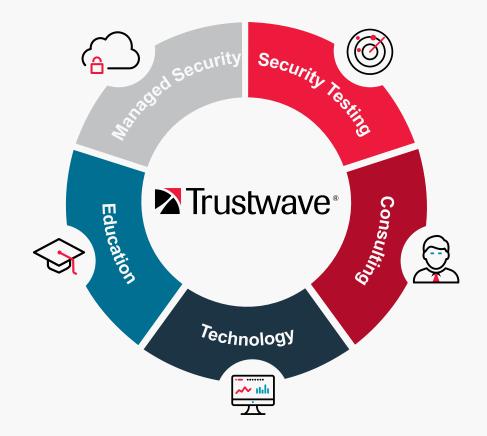

THREAT REPORT

#### **Operation: Grand Mars**

2016-2017

#### Threat:

Carbanak Cybercrime Group—Responsible for theft of billions of dollars across hospitality and retail customers in Europe and North America.

#### **Discovery:**

Trustwave threat hunting service discovered Carbanak variant through proactive monitoring of hospitality customer. Targeted emails carried malicious payloads that infected, spread and breached payment systems.

#### **Recommendation:**

Trustwave worked with customers to limit damage and data loss upon discovery as part of incident response plan. Trustwave then identified other customers that were breached and collaborated with FBI to investigate and prosecute cybercrime group.

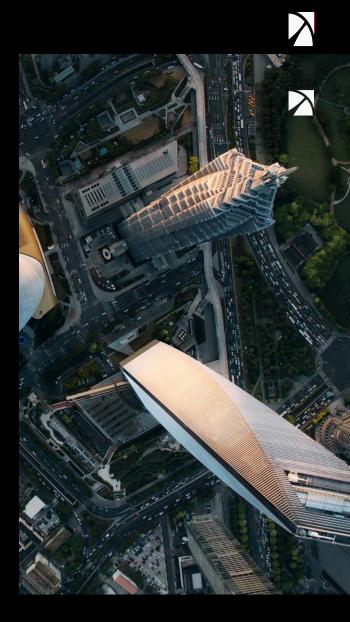

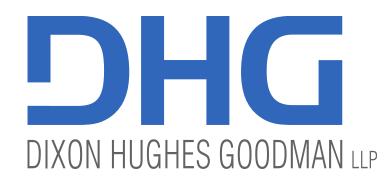

### Cloud Readiness & Governance

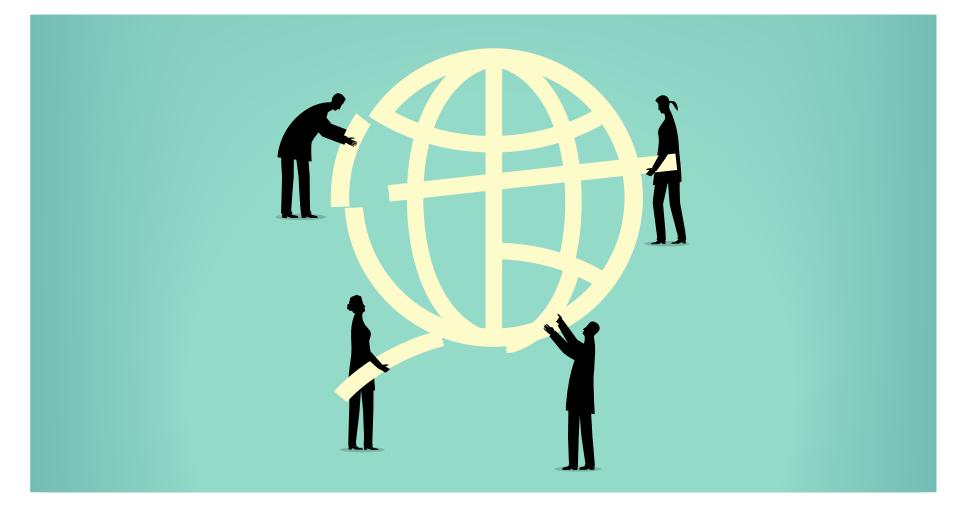

### Agenda

- 1. COV Cloud Service Models, Deployment Models, & Expected Outcomes
- 2. Cloud Readiness Tips and Governance

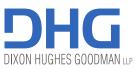

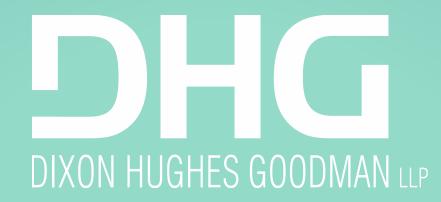

#### Cloud Service Models, Deployment Models, & Expected Outcomes

## **COV Cloud Framework**

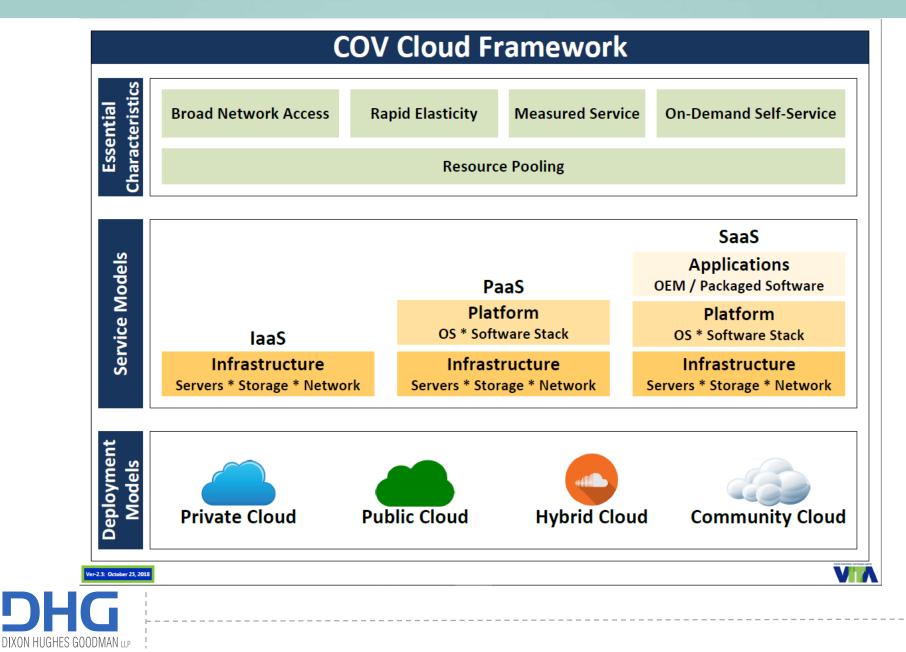

### **COV Cloud Connection Options**

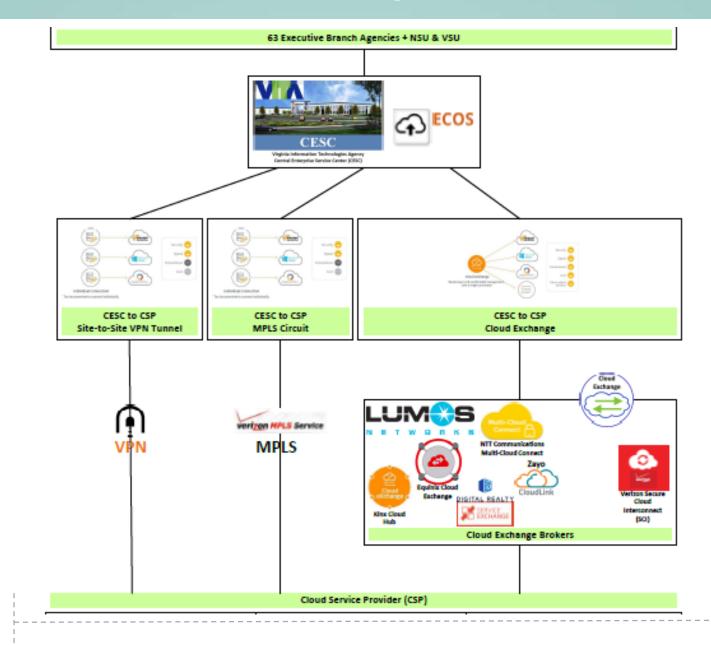

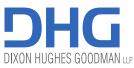

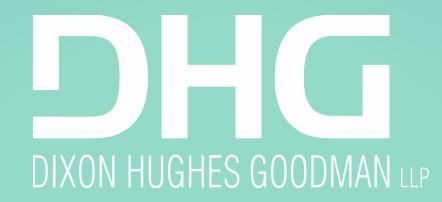

#### **Cloud Readiness Tips and Governance**

#### **Cloud Governance**

DHG

DIXON HUGHES GOODMAN LLP

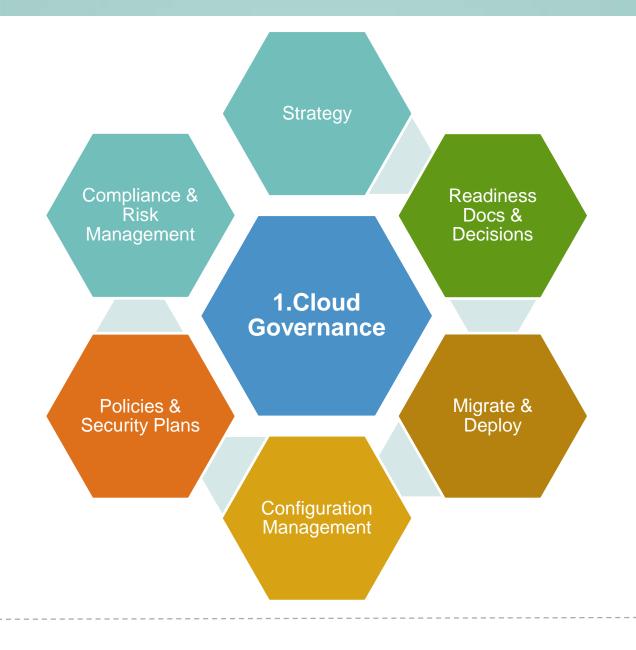

124

#### **Cloud Readiness**

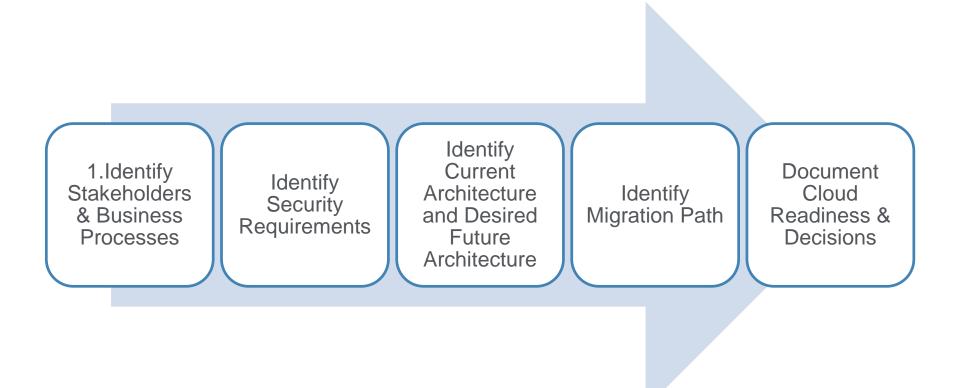

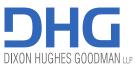

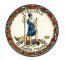

Virginia Information Technologies Agency

# Last 4 slides of this presentation have been deleted due to security reasons

www.vita.virginia.gov

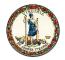

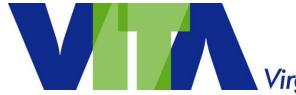

Virginia Information Technologies Agency

# **Upcoming Events**

www.vita.virginia.gov

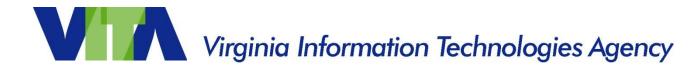

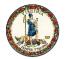

# 2020 COV Security Conference

#### **2020 Security Conference Registration and Call for Papers**

Registration for the 2020 Commonwealth of Virginia (COV) Information Security Conference will open later this month. The 2020 conference will be held April 16 & 17 at the Altria Theater in Richmond. The call for papers has been issued and the conference committee is now accepting submissions thru the VITA website.

Conference and registration information can be found on the link below. https://www.vita.virginia.gov/commonwealth-security/cov-is-council/covinformation-security-conference/

Send your call for papers questions to: isconferencecfp@vita.virginia.gov For all other conference questions: covsecurityconference@vita.virginia.gov

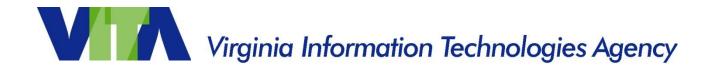

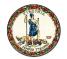

# February 5 , 2020 @ CESC 1:00-4:00 Speakers: Samuel "Gene" Fishel – OAG Brett Kourey – RiskLens Beth Waller – Woods Rogers PLC

Future ISOAG

ISOAG meets the 1<sup>st</sup> Wednesday of each month in 2019

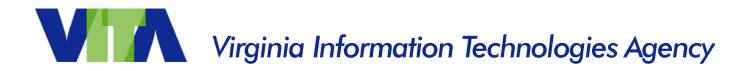

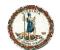

The second second second second second

# **ADJOURN**

#### **THANK YOU FOR ATTENDING**

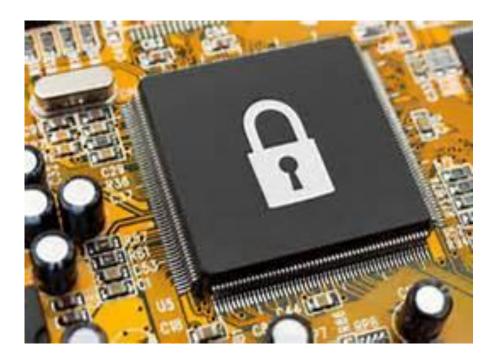